## CE Course Attendance

Last Modified on 06/03/2024 3:26 am EDT

This Express Action lets you bulk update attendance details for selected courses and/or students. Items you can update include:

- Attendance Status
- Grade
- Score

Within this Express Action you can define:

- Course Search to locate the course you want to manage attendance for (you need to set dates correctly here).
- Target Group Use this filter to locate the students who attended a specific course.
- Student Selection Once you filter for attendance, the list of matching students displays. You can choose which student(s) to update with your selected changes (attendance status, grades and test scores).

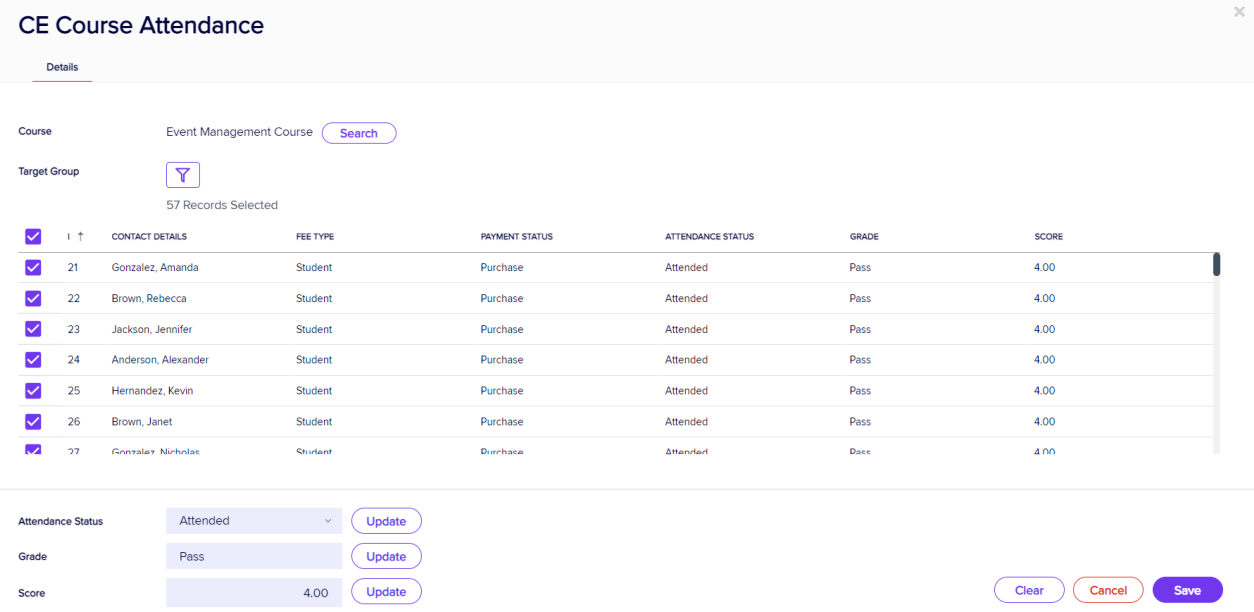